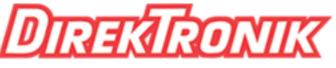

Dataprodukter utöver det vanliga

# 4 Ports USB 2.0 Fiber Optic Extender

## Description

4 Ports USB 2.0 Fiber Optic Extender, the device includes a transmitter and a receiver, which can extend USB 2.0 device to a remote location over 1 or 2 core fiber cable, max distance 10km. An integrated four port hub allows for extension of up to four USB devices without the need for an additional hub.

The device can be widely used in military command and control system,police command and control system,traffic management system,energy and electricity supply industry, government office,medical system,commercial presentation,multimedia and public utilities etc.

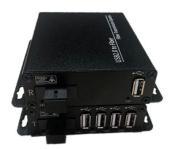

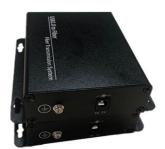

#### Features

1. Max extension distance 10km.

2. Duplex/Single LC fiber connector, pure hardware design, no driver needed, compatible with all operation systems, support plug and play.

3. Auto recognition of High-speed (25Mbps~480Mbps),Full-speed

(500Kbps~12Mbps),Low-speed (10Kbps~1.5Mbps) USB device.

4. Support USB1.1 and USB2.0 devices, cameras, printers, U disk, scanners, audio devices, touch screens, game controllers, mouse and keyboard, etc.

## Specification

| Optical  | Connector      | SM/MM SC/FC/ST/LC  |
|----------|----------------|--------------------|
|          | Wavelength     | 1310nm/1550nm      |
| Physical | Size (L× W ×H) | 104mm x104mm x28mm |
|          | Case           | Aluminum           |
|          | Color          | Black              |
|          | N.W.           | 0.75Kg             |
| Power    | Voltage        | 5~12V DC           |
|          | Sender power   | <2.5W              |
|          | consumption    |                    |
|          | Receiver power | <2W                |

|             | consumption            |                        |
|-------------|------------------------|------------------------|
| Environment | Working<br>temperature | -20°C-70°C             |
|             | · ·                    | -40°C-85°C             |
|             | Humidity               | 0-95% (non-condensing) |

### USB interface (Type A):

| RX | 1, connect to PC                     |
|----|--------------------------------------|
| TX | 4, connect to USB devices, max 500mA |

### **Panel Diagram**

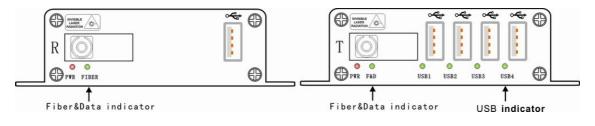

Note

1. When the fiber and data are connected, the F & D indicator flash, otherwise off. Then the USB indicator is on when the transmitter is plugged into the USB device, otherwise off. If the indicator is not normal, need to re-plug the USB device.

2.If the total power consumption of the USB device on the device side exceeds 8W, it is recommended that the USB device must use an external power supply. Otherwise, after calculating the power loss, reselect the power adapter of the extender.

**Connection Diagram** 

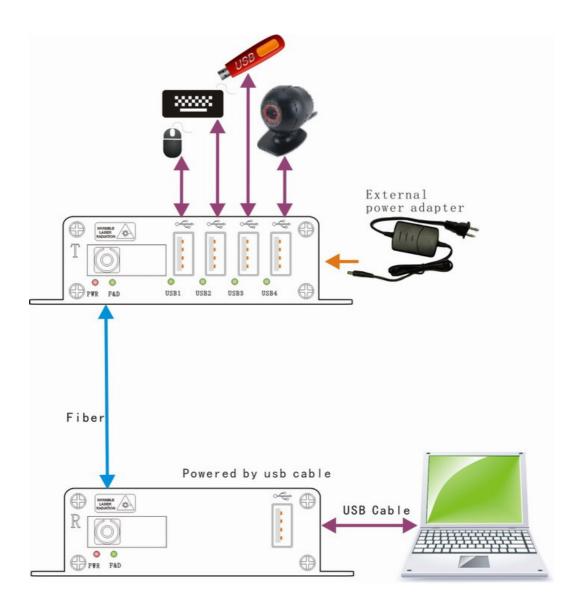

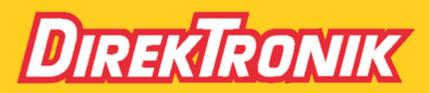

Direktronik AB tel. 08-52 400 700 www.direktronik.se